<< !PowerPoint >>

, tushu007.com

- $<<$  !PowerPoint  $>>$
- 13 ISBN 9787113144920
- 10 ISBN 7113144926

出版时间:2012-7

页数:231

字数:299000

extended by PDF and the PDF

http://www.tushu007.com

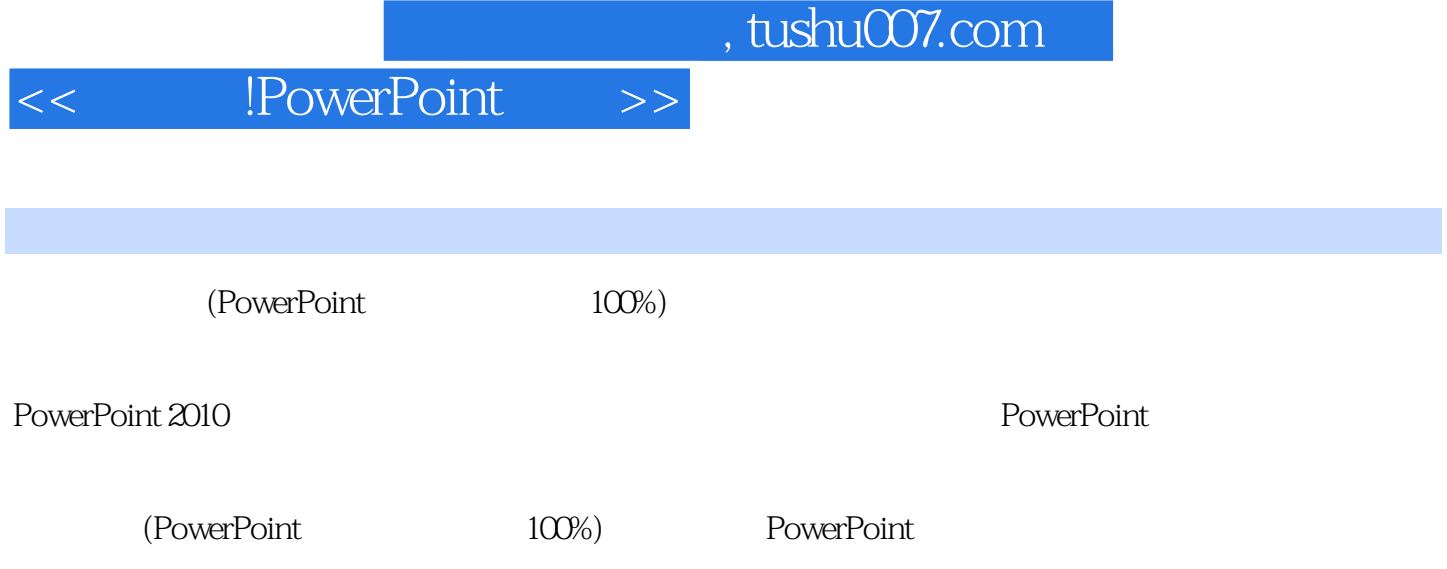

 $,$  tushu007.com

<< !PowerPoint >>

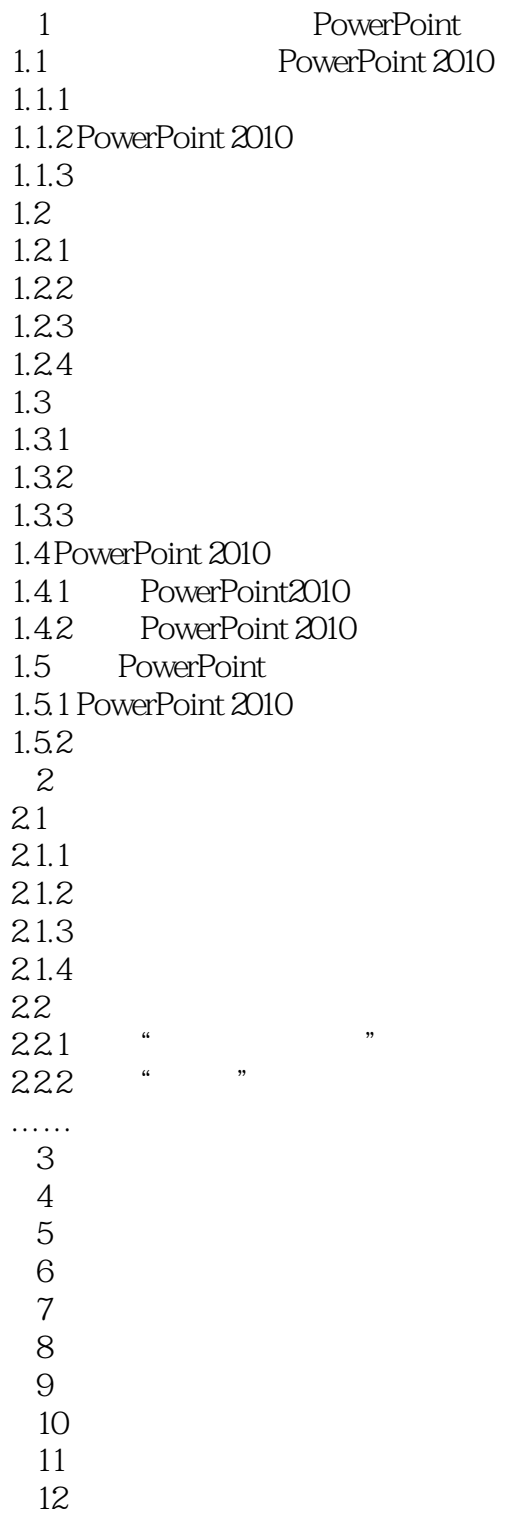

## $,$  tushu007.com

*Page 4*

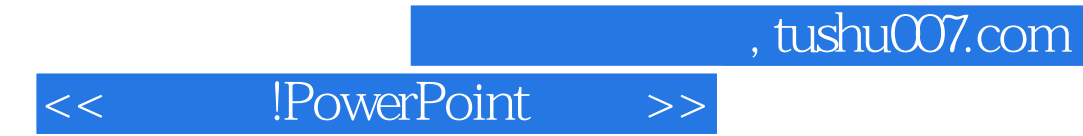

 $\begin{array}{rcl} \text{PowerPoint} \end{array}$ 

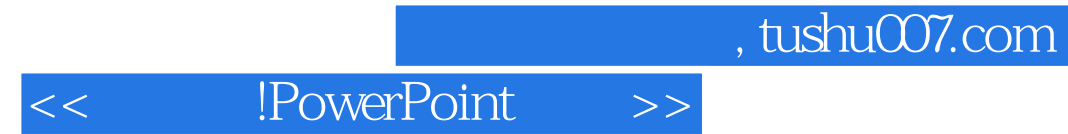

本站所提供下载的PDF图书仅提供预览和简介,请支持正版图书。

更多资源请访问:http://www.tushu007.com